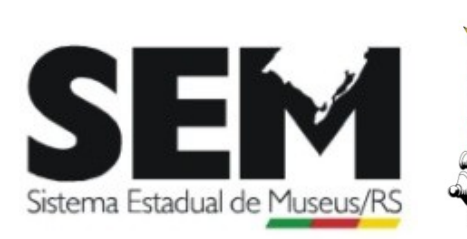

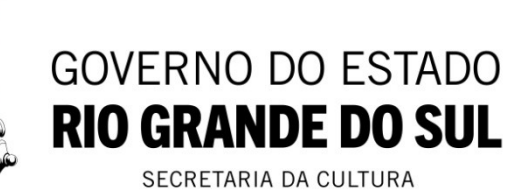

#### **DIVULGAÇÃO DAS ATIVIDADES DOS MUSEUS DO RS**

#### **CADASTRADOS NO SISTEMA ESTADUAL DE MUSEUS – SEMRS**

#### **Prezados,**

Solicitamos que as instituições cadastradas junto ao SEM/RS enviem seus eventos para divulgação até quinta- feira de cada semana.

#### **Regras para divulgar atividades das Instituições cadastradas junto ao SEM/RS:**

**1** – As divulgações dos eventos são exclusivas das instituições **devidamente cadastradas junto ao SEM/RS**;

**2** – É imprescindível que conste no material a ser divulgado o nome completo da atividade com o horário do evento, o período de duração, nome e endereço completo da instituição. Arte da divulgação em jpg. Fonte: Times New Romam, tamanho 12.

**3** – Enviar a divulgação para o email: **semrsmuseus@gmail.com**

**4** – Todas as solicitações serão analisadas pela equipe técnica do SEM/RS que autorizará ou não a divulgação.

**Atenciosamente, Equipe do SEM/RS** **Atividade 1:**

**Colegiado de Museus do RS está no Museu de Ciências e Tecnologia da PUCRS**

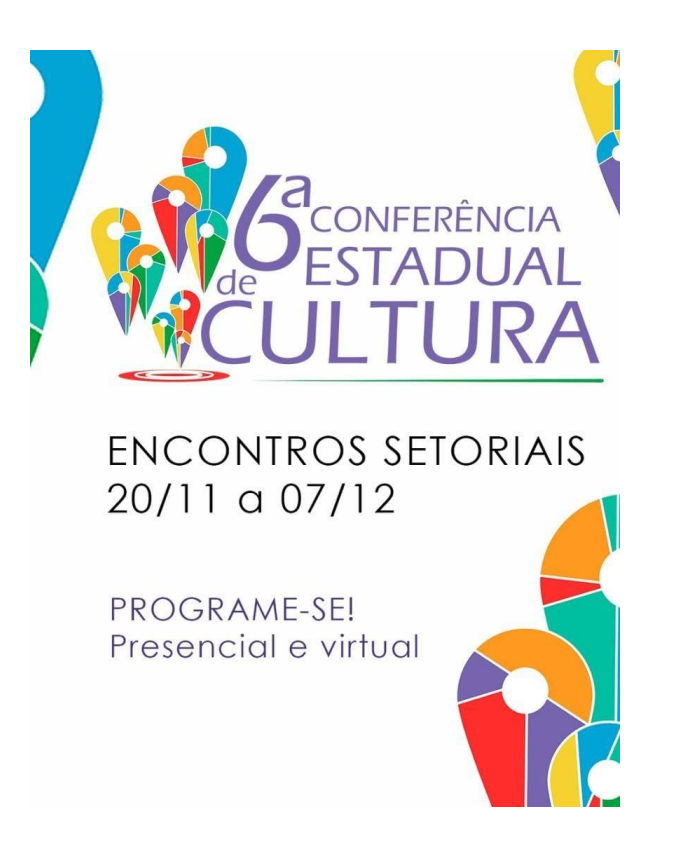

Encontro Setorial de Museus!

Os Encontros Setoriais vão acontecer de forma híbrida e descentralizada. Poderá participar qualquer cidadão maior de 16 anos, devidamente inscrito, assegurada a ampla participação de representantes da sociedade civil e do poder público.

## **Os participantes devem fazer inscrição via formulário eletrônico, disponível no seguinte endereço eletrônico:**

**[https://cultura.rs.gov.br/calendario-de-conferencias-2023](https://cultura.rs.gov.br/calendario-de-conferencias-2023?fbclid=IwAR31ugP-RDj6SJ-Lua98bTWrMCCxfjSfzuDqNgKRctlrBLa2Qde2wyZzv14)**

**Inscrições através deste link:**

**https://forms.gle/4XakTiFB9mrVigkF8**

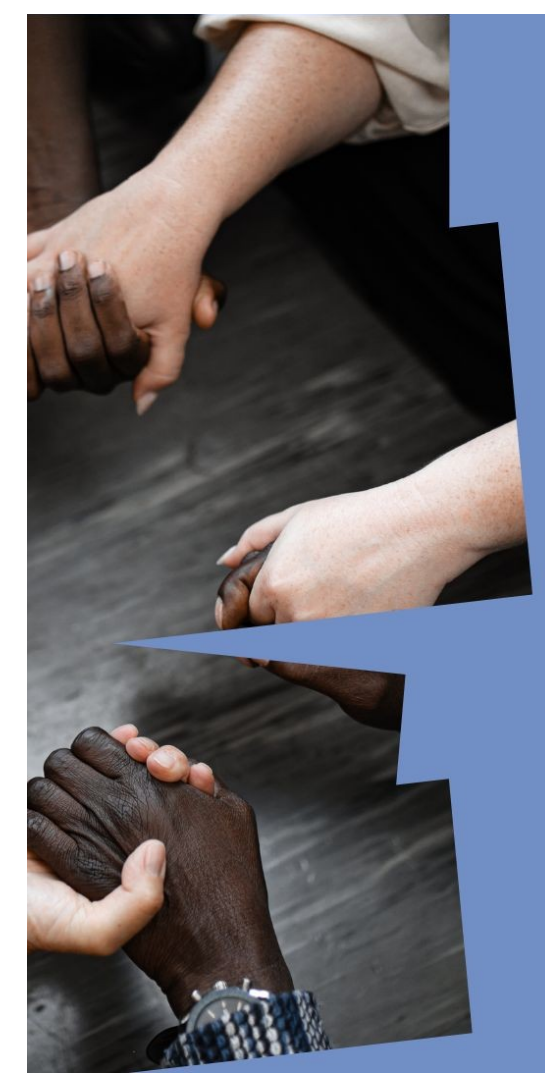

# **RESERVE A DATA** DEFINICÃO

Venha debater a pauta racial nos museus sulistas.

8/12 | 14H

**NO CENTRO CULTURAL DA UFRGS TRANSMISSÃO PELO CANAL DO YOUTUBE** @PPGMUSPA4567

No próximo dia 8 de dezembro (sexta-feira), o Curso de Museologia e o Programa de Pós-Graduação em Museologia e Patrimônio da UFRGS (**[@ppgmuspa](https://www.instagram.com/ppgmuspa/)**) realizarão um encontro para abordar práticas museológicas antirracistas. O evento, "Nova definição de museu e antirracismo", será oferecido pelo comitê brasileiro do Conselho Internacional de Museus (ICOM Brasil) e ocorrerá no Centro Cultural da UFRGS (**[@centroculturalufrgs](https://www.instagram.com/centroculturalufrgs/)**).

Em breve, traremos a programação completa! Fique de olho e compartilhe!

**Atividade 3:**

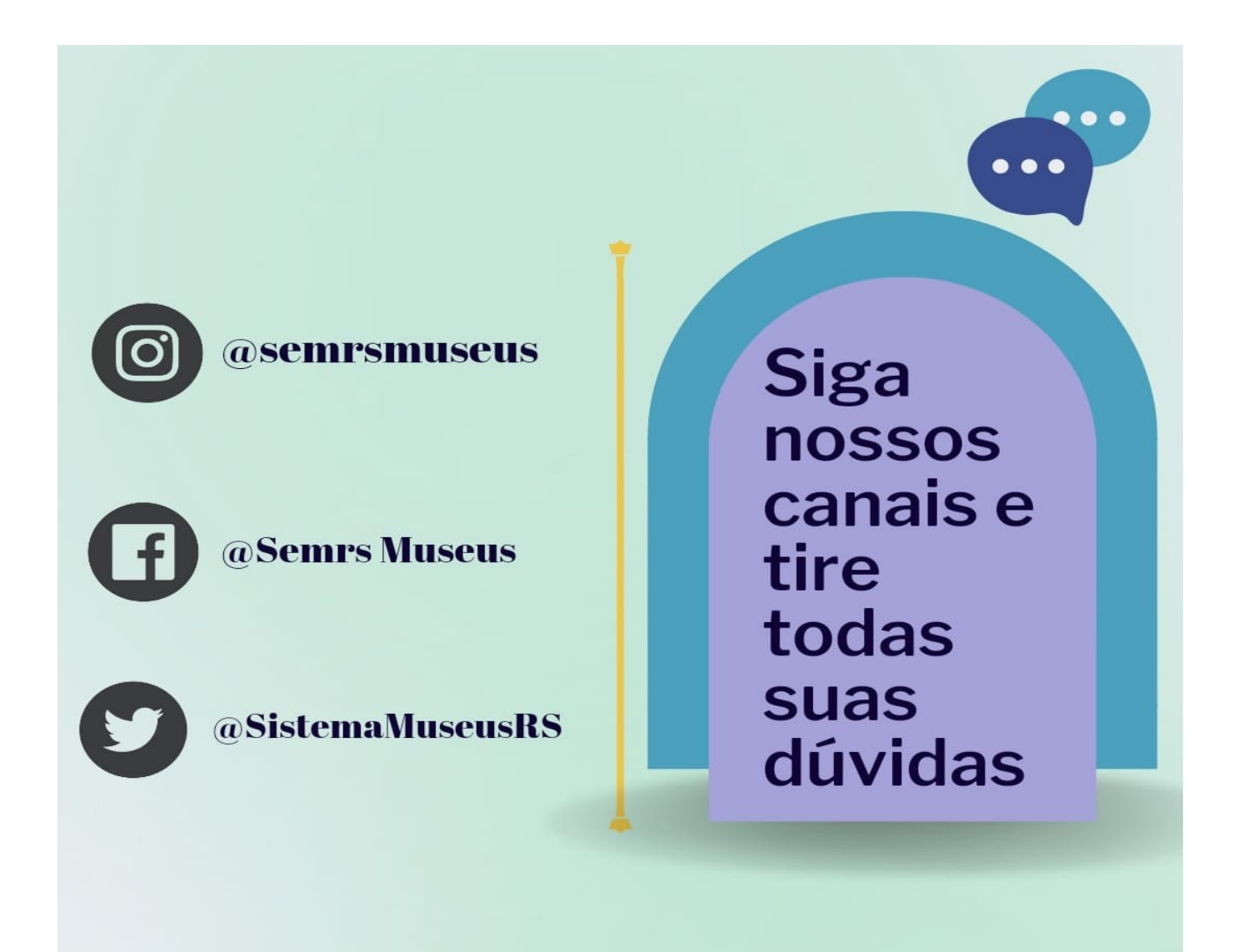

**Atividade 4:**

#### **Pesquisa de Público Visitante 2022**

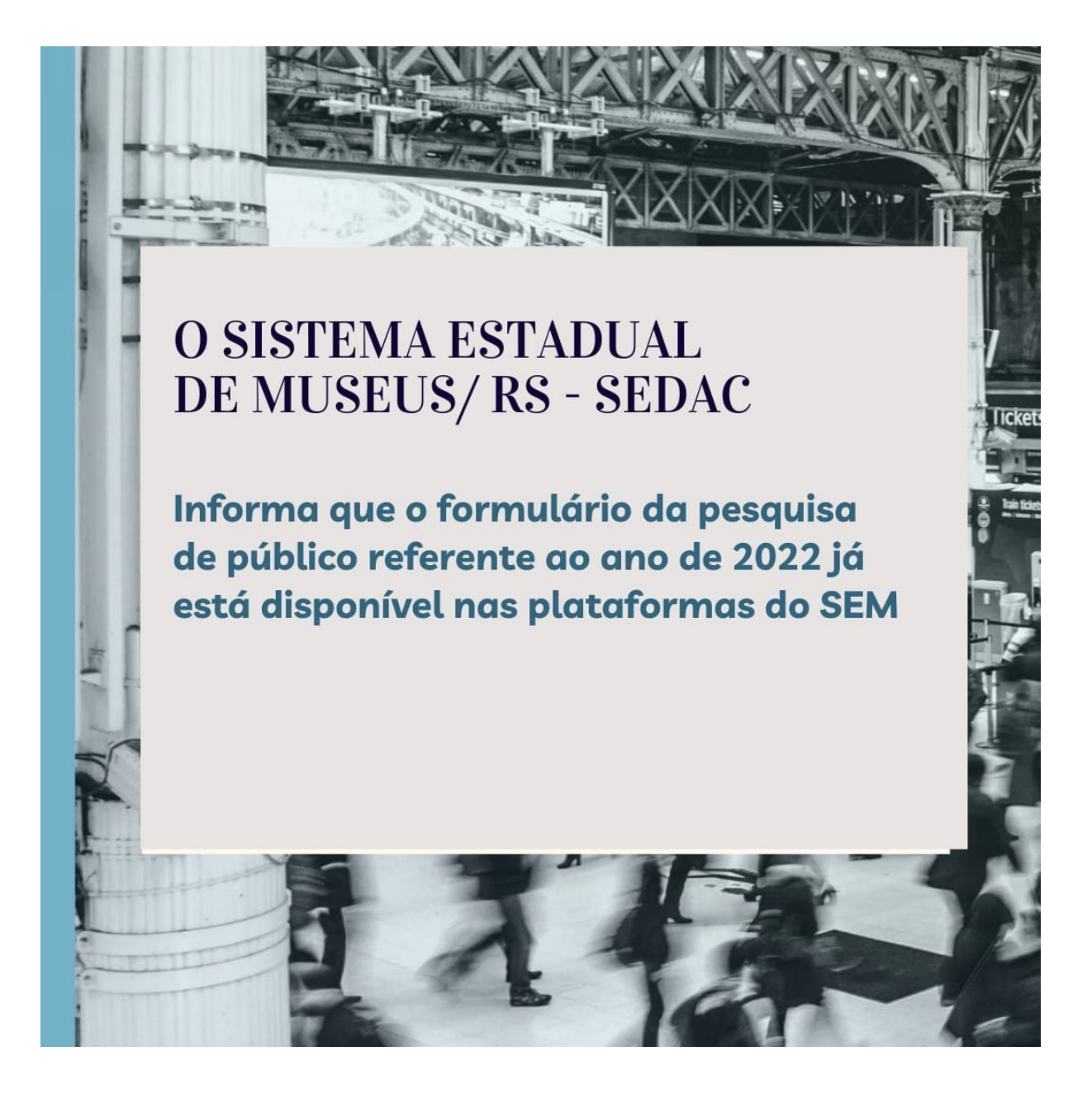

**Acessem o link para participar da pesquisa:**

**https://forms.gle/hCBDvYNaUPCrypJ37** 

#### **Atividade 5:**

#### **Curso gratuito online "Plano Museológico: Planejamento estratégico para museus"**

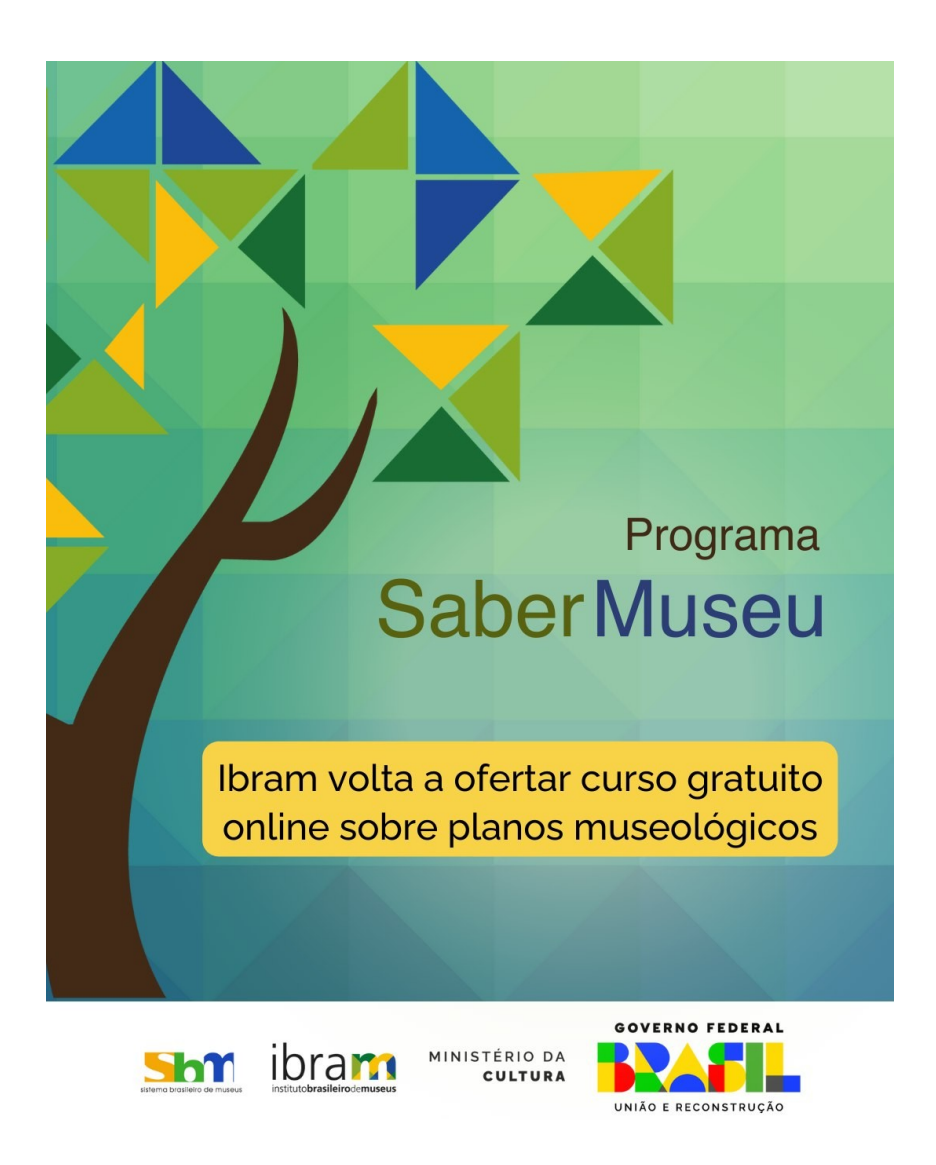

O Instituto Brasileiro de Museus (Ibram) voltou a ofertar o curso gratuito online "Plano Museológico: Planejamento estratégico para museus".

Certificado pela Escola Nacional de Administração Pública (Enap), o curso online tem carga horária de 40h, é autoinstrucional, gratuito e aberto a inscrições a qualquer tempo.

Faça sua inscrição acessando: <https://www.escolavirtual.gov.br/curso/237>

**Atividade 6:**

### **Mapa Digital dos Museus do Rio Grande do Sul**

Consulte o Mapa Digital para saber sobre os museus de seu município, região ou mesmo de nosso Estado.

Lá você descobrirá o endereço, dias de funcionamento e horário em que estão abertas as mais diversas instituições museológicas do Rio Grande do Sul.

Acesse:

## **http://bit.ly/3bO1Ixh**

**Atividade 7:**

#### **Cursos – Programa Saber Museu**

#### **Acessibilidade em Museus**

O curso Acessibilidade em Museus foi desenvolvido pelo Instituto Brasileiro de Museus (Ibram) em 2019 e faz parte do **Programa Saber Museu**s. Os museus e espaços culturais têm como uma de suas principais funções a comunicação de seu conteúdo ao público, no entanto, frequentemente apresentam barreiras em seus espaços, estratégias e formas de comunicação.

Compreendendo que nossa sociedade é diversa e composta por pessoas com diferentes condições e necessidades é preciso eliminar estas barreiras garantindo o amplo acesso aos espaços e ao conhecimento. Neste sentindo, o Instituto Brasileiro de Museus, por meio deste curso, oferece informações básicas sobre como propor, acompanhar e avaliar adequações de acessibilidade universal aos espaços e conteúdos desenvolvidos pelas instituições museológicas.

#### **Documentação de Acervo Museológico**

O curso Documentação de Acervo Museológico foi desenvolvido pelo Instituto Brasileiro de Museus (Ibram) em 2019 e faz parte do **Programa Saber Museus.** Para um objeto, a entrada no museu é o setor de documentação. Ali ele receberá seu número de identificação e sua ficha de catalogação. É assim que ele passa de objeto a "bem cultural musealizado", integrando o inventário da instituição. A documentação é um processo técnico primordial para todas as funções do museu e é feita a partir de diretrizes específicas.

Reconhecendo sua importância para gestão do patrimônio cultural musealizado e sua obrigatoriedade legal, o Instituto Brasileiro de Museus oferece, por meio deste curso, subsídios para a compreensão desse processo técnico.

#### **Conservação Preventiva para Acervos Museológicos**

O curso Conservação Preventiva para Acervos Museológicos foi desenvolvido pelo Instituto Brasileiro de Museus (Ibram) em 2019 e faz parte do **Programa Saber Museu.** A conservação preventiva é um conjunto de ações necessárias para desacelerar ou minimizar o processo de degradação dos bens culturais, sendo, portanto, uma ação fundamental a ser desenvolvida por qualquer museu. A falta de informação, a ausência de profissionais capacitados e as limitações financeiras tornam a conservação uma ação menos prioritária e até ausente em diversas instituições museológicas. Pensando nisso, o Ibram desenvolveu um curso com informações básicas necessárias ao desenvolvimento de ações de conservação preventiva para bens culturais musealizados, principalmente quanto a atividades de higienização, manuseio, guarda e transporte. O curso abordará informações gerais de conservação preventiva para diversos suportes, tais como vidro, madeira, couro, tecido, orientando os profissionais na formulação de estratégias que minimizem as ações dos agentes de degradação, de acordo com o contexto e tipo de material de cada acervo preservado no museu.

#### **Para Fazer uma Exposição**

O curso Para fazer uma exposição foi desenvolvido pelo Instituto Brasileiro de Museus (Ibram) em 2018 e faz parte do **Programa Saber Museu.** O curso foi desenvolvido com foco na necessidade oferecer orientações básicas e alguns recursos teóricos e metodológicos de concepção, planejamento, execução e avaliação de exposições. Assim, aborda diferentes recursos expográficos, tais como suporte, forma, cor, som, iluminação, textura, imagem, texto e outras representações cenográficas. Concebe a exposição como ferramenta de comunicação, engajamento comunitário, reconhecimento de identidades e valorização da diversidade. Nesse sentido, contribui para a reflexão sobre o papel das exposições, discursos e narrativas na construção de memórias.

#### **Inventário Participativo**

O curso Inventário Participativo foi desenvolvido pelo Instituto Brasileiro de Museus (Ibram) em 2019 e faz parte do **Programa Saber Museu.** Uma sociedade tem fortalecida a sua identidade, a sua capacidade de mobilização e o engajamento de seus cidadãos quando reflete sobre a preservação de seu patrimônio cultural integrado a compreensões profundas sobre seu território, convívio e memória, cidadania e participação social. Com o propósito de estimular essa reflexão, o curso oferece recursos conceituais e metodológicos para o levantamento, a descrição, a classificação e a definição do que concerne e afeta as comunidades como patrimônio cultural.

Acesse o conteúdo programático destes cursos no link:

**https://www.escolavirtual.gov.br/programa/110**

# 2ª Região Museológica

**Município: Caxias do Sul Instituição: Unidade de Artes Visuais** 

**Atividade 1:**

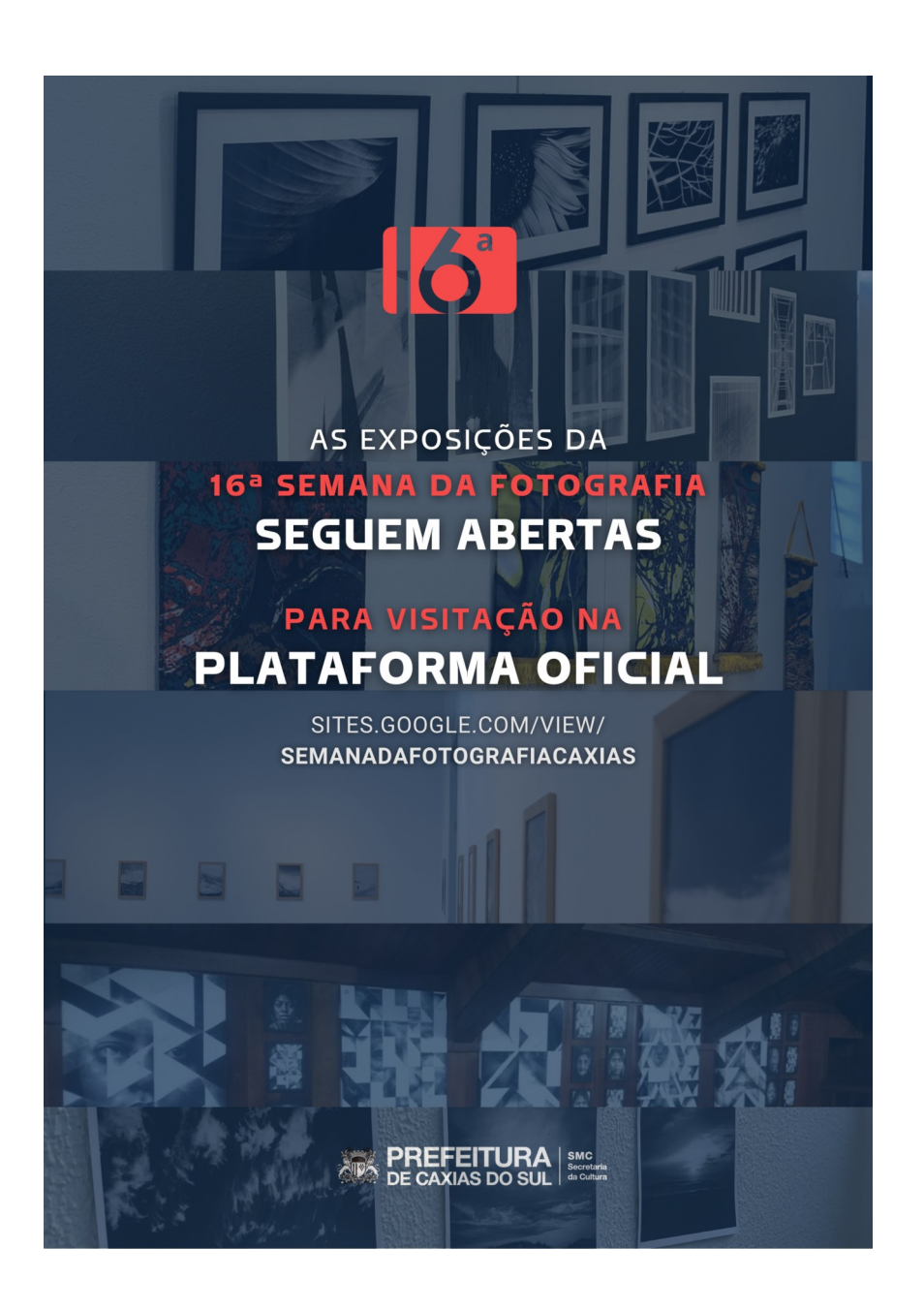

**Acesse aqui a Plataforma oficial da 16ª Semana da Fotografia:**

<https://sites.google.com/view/semanadafotografiacaxias>

# CONVOCATÓRIA DE ARTE EXPOSIÇÕES 2024

#### **INSCRIÇÕES**

04 DEZ. 2023 **A 11 FEV. 2024** 

WWW.CAXIAS.RS.GOV.BR

#### **QUAL O OBJETIVO?**

A **CONVOCATÓRIA DE ARTE - EXPOSIÇÕES 2024** TEM COMO<br>OBJETIVO SELECIONAR PROPOSTAS ARTÍSTICAS A SEREM<br>REALIZADAS NO ANO DE 2024 NA GALERIA DE ARTES DO<br>CENTRO MUNICIPAL DE CULTURA DR. HENRIQUE ORDOVÁS<br>FILHO, INTEGRANDO O PRO SECRETARIA MUNICIPAL DA CULTURA (SMC)

#### **OUEM PODE SE INSCREVER?**

PODEM SE INSCREVER PARA REALIZAR EXPOSIÇÕES: FUEL SE INSURE L'EXPANDANCE E PRODUTORES,<br>ARTISTAS, COLETIVOS, CURADORES E PRODUTORES,<br>SUBMETENDO SUAS PROPOSTAS À AVALIAÇÃO DA COMISSÃO DE SELEÇÃO.

> PODERÃO PARTICIPAR PROFISSIONAIS **ERASILEIROS E ESTRANGEIROS MAIORES<br>DE 18 ANOS QUE COMPROVEM<br>DE 18 ANOS QUE COMPROVEM**

O EDITAL E SEUS ANEXOS<br>OBRIGATÓRIOS ESTÃO NO SITE DA PREFEITURA MUNICIPAL DE CAXIAS DO SUL **WWW.CAXIAS.RS.GOV.BR** 

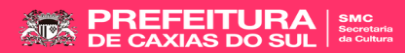

O PROGRAMA EDUCATIVO UAV surge com **intuito** de dar apoio à **arteeducação**, oportunizando o **contato** dos **alunos** com **artistas visuais** e suas diferentes formas de **expressão**, com **exposições** de arte e com o **Centro de Cultura Ordovás**, possibilitando espaço para **diálogo** na construção do pensar, refletir, fluir e fazer **arte**.

São conversas, visitas guiadas e oficinas diversas, do segmento das **Artes Visuais** que serão direcionadas aos professores **interessados** em **receber** a atividade aproveitando **sua carga horária** em sua instituição de ensino.

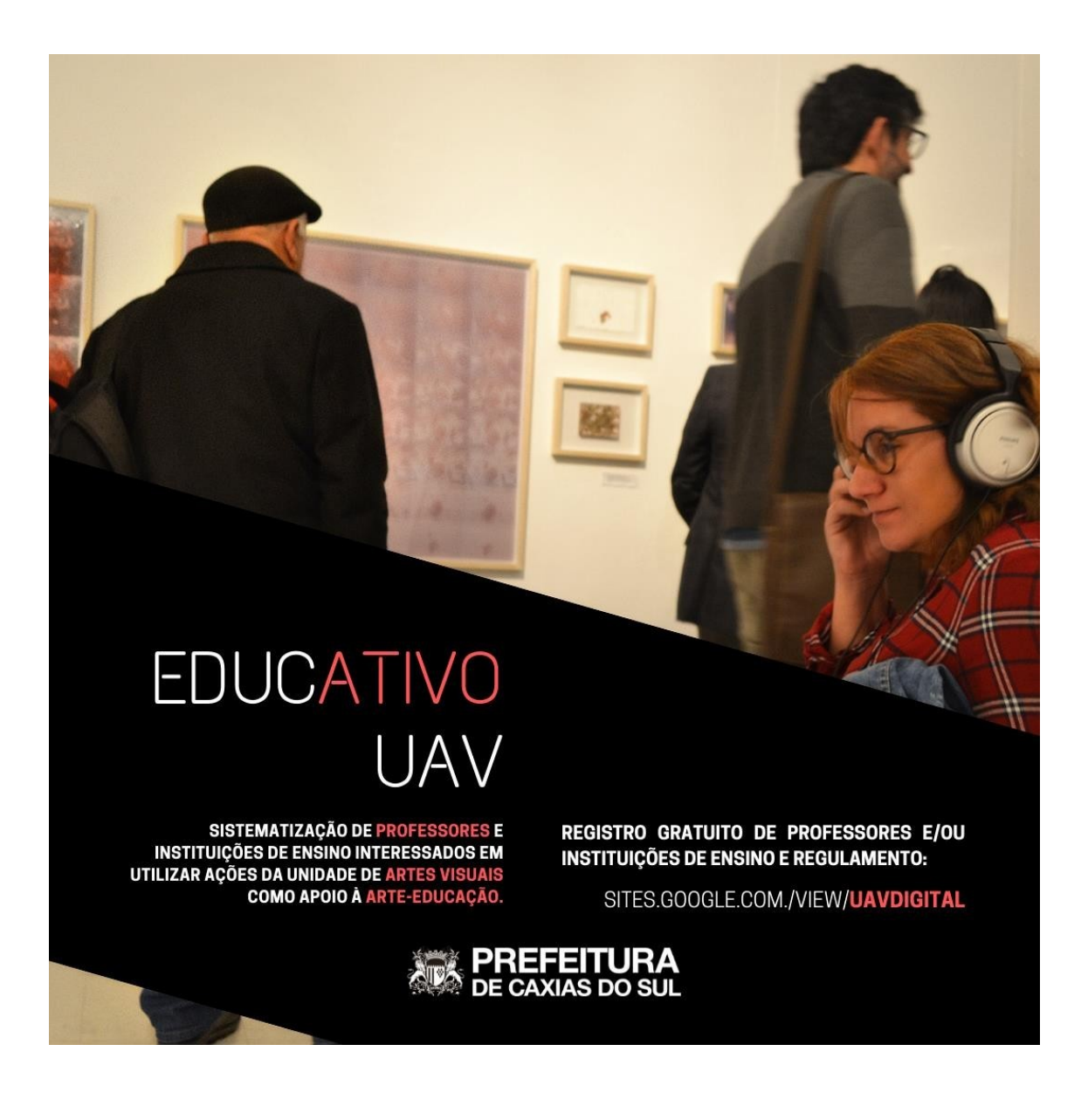

**O PROGRAMA EDUCATIVO UAV** oportuniza um contato direto com o professor interessado em receber atividades culturais em sala de aula. O mantimento dos encontros no **formato virtual** permite que seja contemplado mais de uma turma ou até mesmo mais de uma escola na realização de cada atividade, evitando aglomerações, respeitando o distanciamento necessário e podendo **envolver instituições** de ensino diversos, **formais e informais**, além de professores de outras **cidades**.

**Podem** se inscrever **professores** de escolas formais, informais e autônomos, de diversos cursos, disciplinas e áreas afim com a arte, bem como ONGs, educadores sociais e etc.

O Programa Educativo UAV é para qualquer professor e/ou arte-educador que **valorize** as ações da cultura e que queiram integrar estas ações junto a seu **cronograma** de trabalho, recebendo as atividades oferecidas em sua carga horária dentro das instituições que fazem parte.

Mais informações do **funcionamento e regras** constam **no formulário abaixo.**

#### **Link Formulário Instituições Informais**

**https://docs.google.com/forms/d/e/ 1FAIpQLScfmhX8hXd3dACTeVTEbqvBDznLLAJY \_JHh\_kxve1tTfnKJeA/viewform**

#### EXPOSIÇÕES NO CENTRO DE CULTURA DR. HENRIQUE ORDOVÁS FILHO

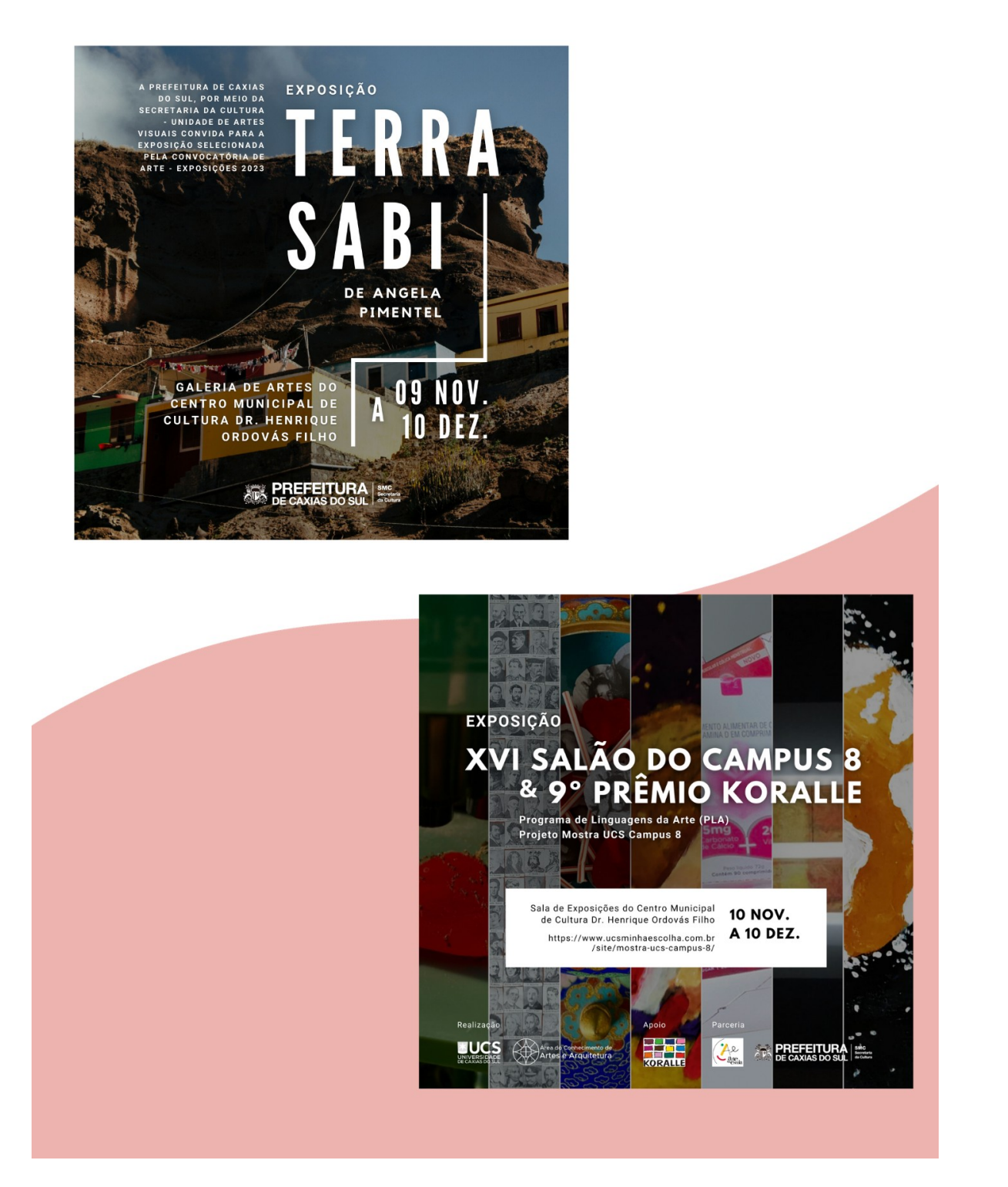